## Get eBook

# NUMERICAL RELATIVITY: SOLVING EINSTEIN S EQUATIONS ON THE COMPUTER (HARDBACK)

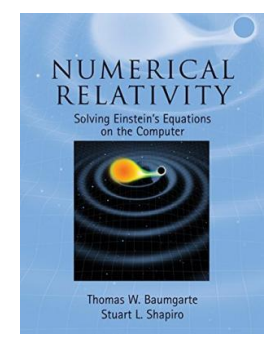

## Download PDF Numerical Relativity: Solving Einstein s Equations on the Computer (H ardback)

- Authored by Thomas W. Baumgarte, Stuart L. Shapiro
- Released at 2010

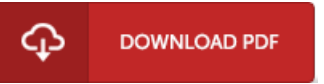

Filesize: 2.28 MB

To read the e-book, you will require Adobe Reader application. If you do not have Adobe Reader already installed on your computer, you can download the installer and instructions free from the Adobe Web site. You can acquire and save it in your PC for in the future study. You should click this hyperlinkabove to download the e-book.

#### Re vie ws

A whole new eBook with <sup>a</sup> brand new viewpoint. Yes, it is perform, continue to an interesting and amazing literature. You wont truly feel monotony at whenever you want of the time (that's what catalogs are for concerning should you ask me).

#### -- Margie Jas ko ls ki

This pdf is amazing. I actually have go through and that i am sure that i will planning to read once again again in the future. You wont truly feel monotony at at any moment of the time (that's what catalogs are for regarding when you request me). -- We llingto <sup>n</sup> Co nne lly

Complete guide for publication fanatics. It is full of knowledge and wisdom You will not really feel monotony at at any time of your respective time (that's what catalogues are for about should you question me). -- Arely Dare